## **A Farewell to Soul-Crushing Code**

Nicole Rauch @nicolerauch Michael Sperber @sperbsen

package innocent.plugin.adapter;

```
import org.eclipse.core.runtime.IAdapterFactory;
```
import org.eclipse.ui.views.properties.IPropertySource;

```
import innocent.plugin.adapter.model.Todo;
```

```
public class TodoAdapterFactory implements IAdapterFactory {
```

```
@Override
```
}

```
public Object getAdapter(Object adaptableObject, Class adapterType) {
```

```
if (adapterType== IPropertySource.class && adaptableObject instanceof Todo){
    return new TodoPropertySource((Todo) adaptableObject);
  }
  return null;
}
@Override
public Class[] getAdapterList() {
  return new Class[] { IPropertySource.class };
}
```
public class NativeQueryInterpreterInitiator implements SessionFactoryServiceInitiator<NativeQueryInterpreter> { public static final NativeQueryInterpreterInitiator INSTANCE = new NativeQueryInterpreterInitiator();

#### @Override

```
public NativeQueryInterpreter initiateService(
```

```
SessionFactoryImplementor sessionFactory,
```

```
SessionFactoryOptions sessionFactoryOptions,
```

```
ServiceRegistryImplementor registry) {
```

```
return new NativeQueryInterpreterStandardImpl( sessionFactory );
```
#### }

}

#### @Override

```
public NativeQueryInterpreter initiateService(SessionFactoryServiceInitiatorContext context) {
 return new NativeQueryInterpreterStandardImpl( context.getSessionFactory() );
```
#### @Override

```
public Class<NativeQueryInterpreter> getServiceInitiated() {
```

```
return NativeQueryInterpreter.class;
```
} }

```
DRecherche::DRecherche()
```
}

```
\{if(DIMAServerModel::iFulltext)
   m poImaObjectBuilder =(DImaObjectBuilder*) new DFTRechercheBuilder;
 else
   m pcoImaObjectBuilder =
      (DImaObjectBuilder*) new DRechercheBuilder;
```
void DRecherche::Expand(DData\* pcoDestData, DBool bRecursive, DBool bCrossOver) {

if(!bRecursive) {

//m\_pcoData->CleanDataContainer();

if(DIMAServerModel::iFulltext)

((DFTRechercheBuilder\*)m\_pcoImaObjectBuilder)

->VolltextRecherche(m\_pcoData, pcoDestData);

else

((DRechercheBuilder\*)m\_pcoImaObjectBuilder) ->Recherche(m\_pcoData,pcoDestData);

// Flag setzen, damit asynchroner Job nach dem Zuruecksenden

// der Objekte aktiviert wird

m iAsyncFlag =  $1$ ;

} // if bRecursive

#### Market Data

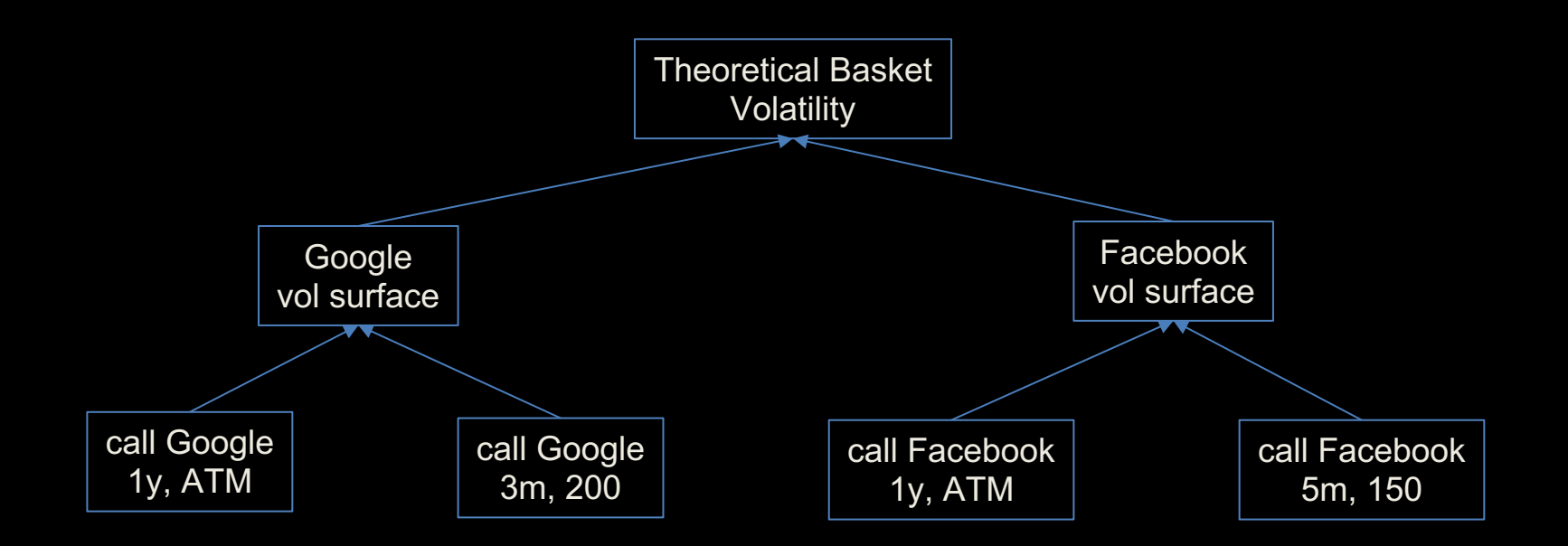

### Sources of Market Data

class MarketData { double GetSpot(long sicovam); double GetVolat(long sicovam, double maturity, double strike);

}

## Sources of Market Data

class SpotShiftedMarketData : public MarketData { double GetSpot(long sicovam) { return MarketData::GetSpot(sicovam) \* factor;

}

}

#### Decorator Pattern

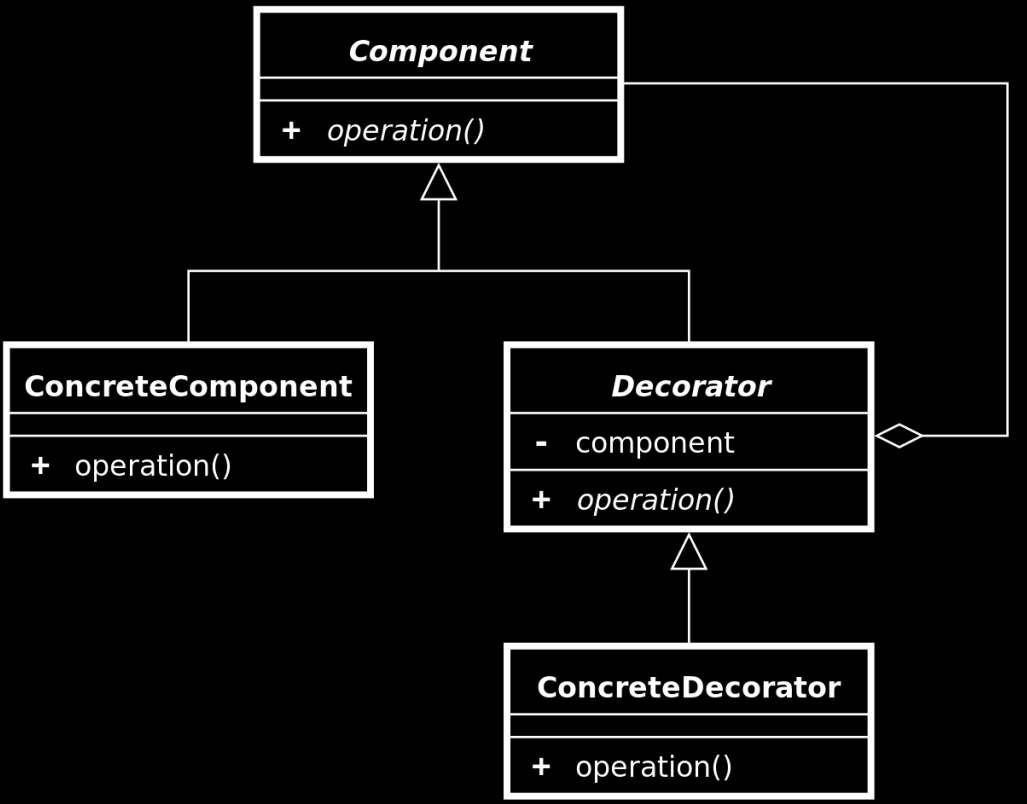

## Decorated Sources of Market Data

class MarketDataDecorator : public MarketData { MarketData\* fMarketData;

MarketDataDecorator(MarketData\* marketData)

: fMarketData(marketData) {}

}

}

double GetSpot(long sicovam) { return fMarketData->GetSpot(sicovam);

## Baskets

double SpotShiftedMarketData::GetSpot(long sicovam) { return fMarketData->GetSpot(sicovam) \* factor; }

double MarketData::GetSpot(long sicovam) { return f(GetSpot(basketComponent), ...)

}

```
double CURiskMatrixMarketData::GetVolat( long code,
```
{

}

} }

#### double startDate, double endDate, double strike, NSREnums::eVolatilityType volat, Boolean put, const CSRMarketData \*context) const if (CalledFromAPricingFunctionFromLV) { double init  $vol = 0.0$ ; const CSRInstrument \*instrument = GetCSRInstrument(code); if(instrument && instrument->HasAVolatilityFormula() && !DoesTheFirstMarketDataDeriveFromTheSecondOne(this,context)) init vol = fMarketData->GetVolat(code,startDate,endDate,strike,volat,put,fMarketData); else init\_vol = fMarketData->GetVolat (code,startDate,endDate,strike,volat,put,(context)?context:this); return fabsolute volat shift factor + init vol; else { const CSRInstrument \*instrument = GetCSRInstrument(code); double vol = HVBMarketDataDelegator::GetVolat(code,startDate,endDate,strike,volat,put,context); if(instrument && instrument->HasAVolatilityFormula()) return vol; Soul-Crushing Code

```
return vol + fabsolute volat shift factor;
```
## Functional Programming!

1. immutable data 2. less coupling 3. verification

## Functional Programming!

- 1. immutable data
- 2. less coupling
- 3. verification
- 4. catamorphisms
- 5. bifunctors

## Functional Programming!

- 1. immutable data
- 2. less coupling
- 3. verification
- 4. catamorphisms
- 5. bifunctors
- 6. monads
- 7. monadic profunctors 8. Kleisli arrows

ELEPHANT i.T. Roon? Side-effect LACK OF  $Y_{.00}^{0}$ HUMAN INTERACTIONS, UNDERSTANDING. প্ৰ OOP FORENER MONADS solip

UCD

#### **Manifesto for Agile Software Development** Agile Revolution

We are uncovering better ways of developing software by doing it and helping others do it. Through this work we have come to value:

Individuals and interactions over processes and tools Working software over comprehensive documentation Customer collaboration over contract negotiation Responding to change over following a plan That is, while there is value in the items on the right, we value the items on the left more.

## After the Agile Revoluion

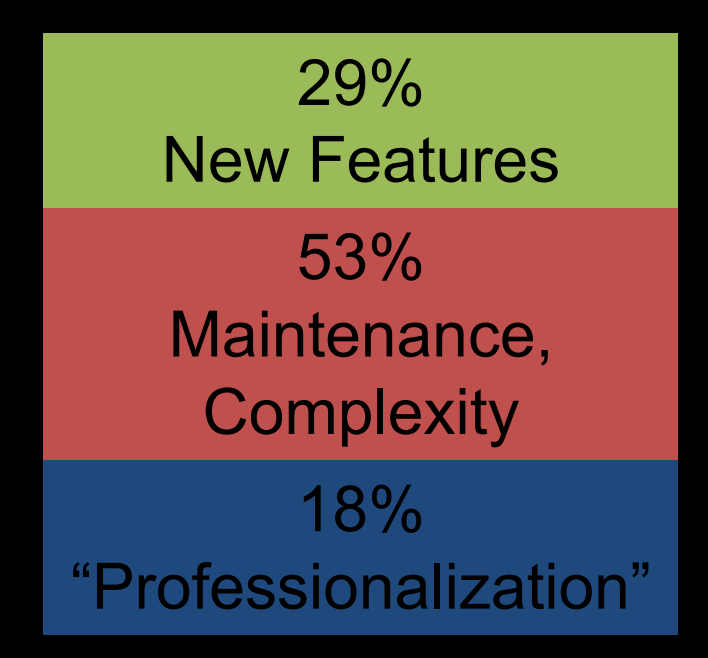

Fahd Al-Fatish: Software Engineering - the roots, Karlsruher Entwicklertage 2017

## A World of Objects

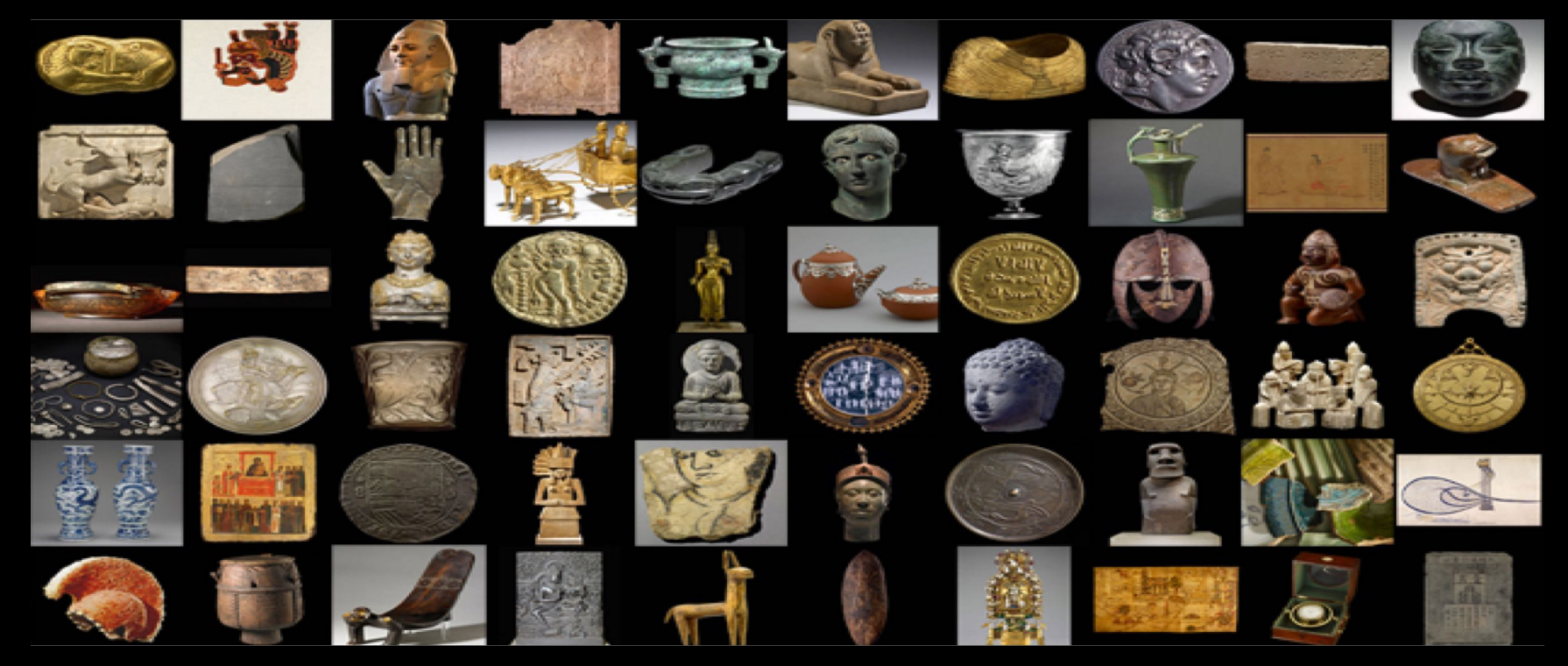

(© Trustees of the British Museum)

#### THE WORLD SEEN BY AN "OBJECT-ORIENTED" PROGRAMMER.

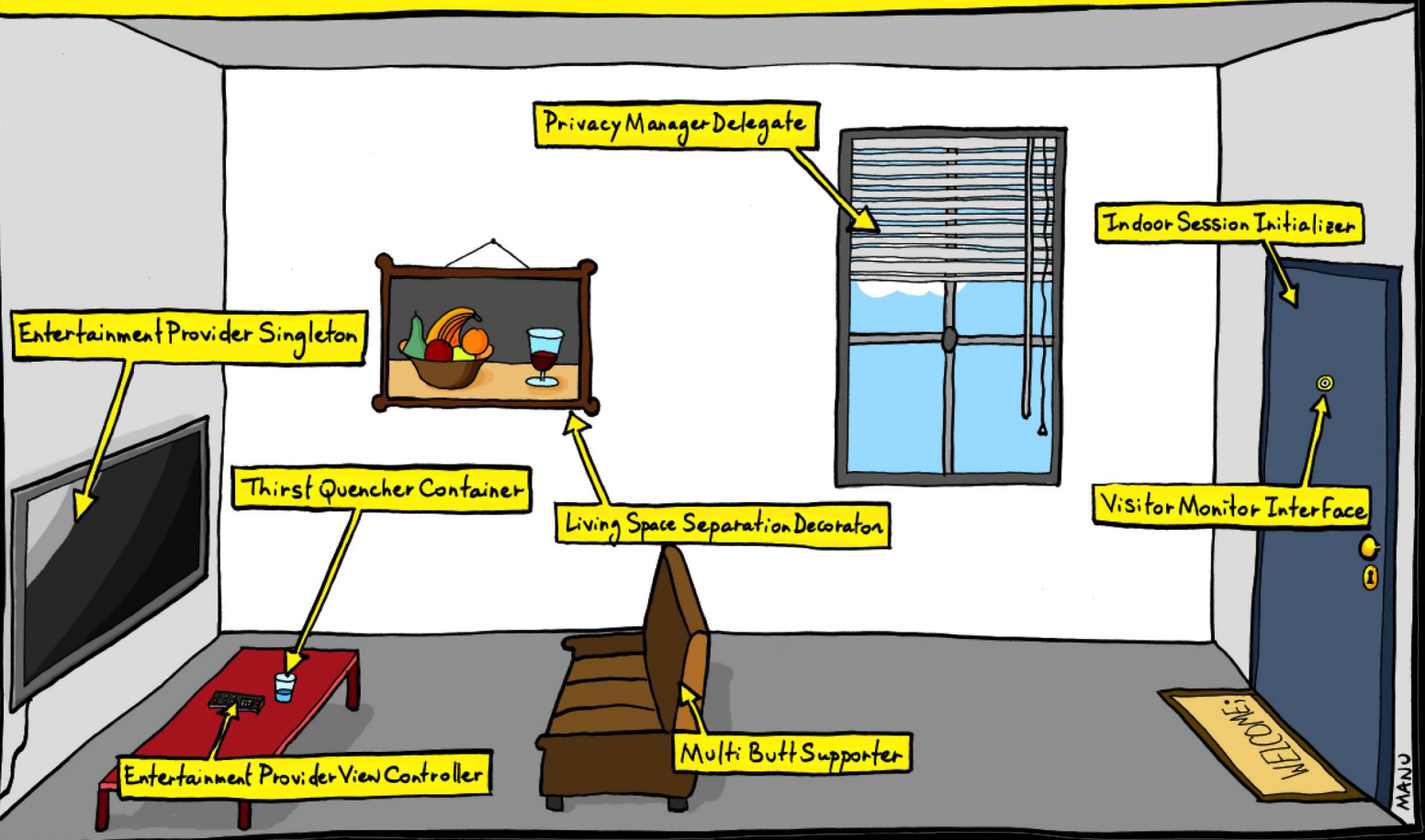

#### Source:<http://bonkersworld.net/object-world> (CC)

## Imperative Programming

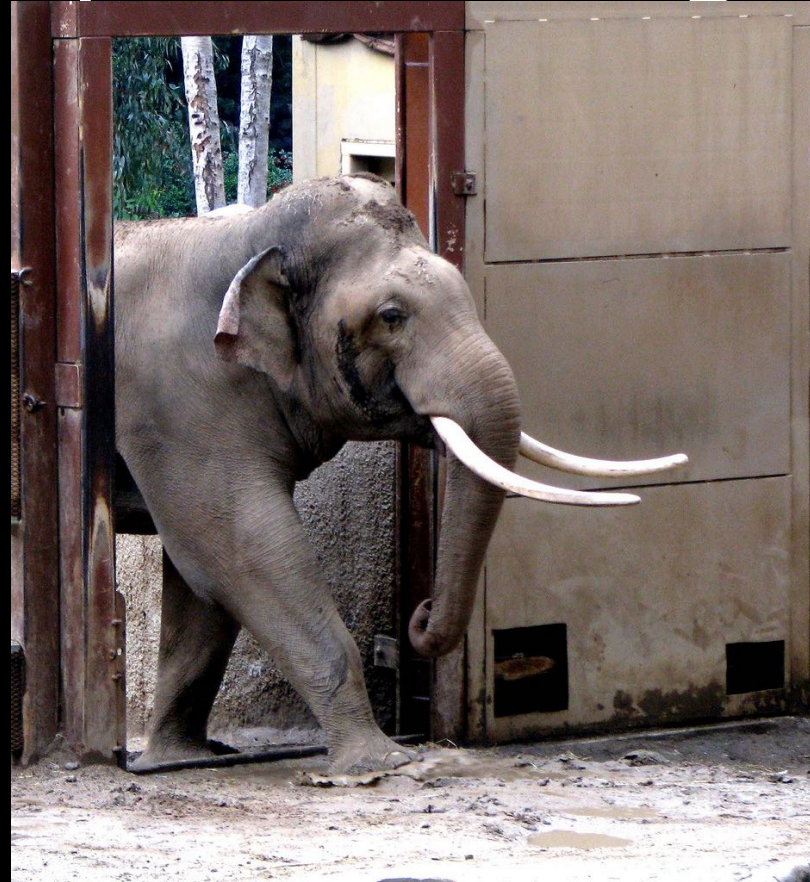

jungle.exit(elephant) room.enter(elephant)

<https://www.flickr.com/photos/tomsaint/3266056756>

## Reality and Snapshots

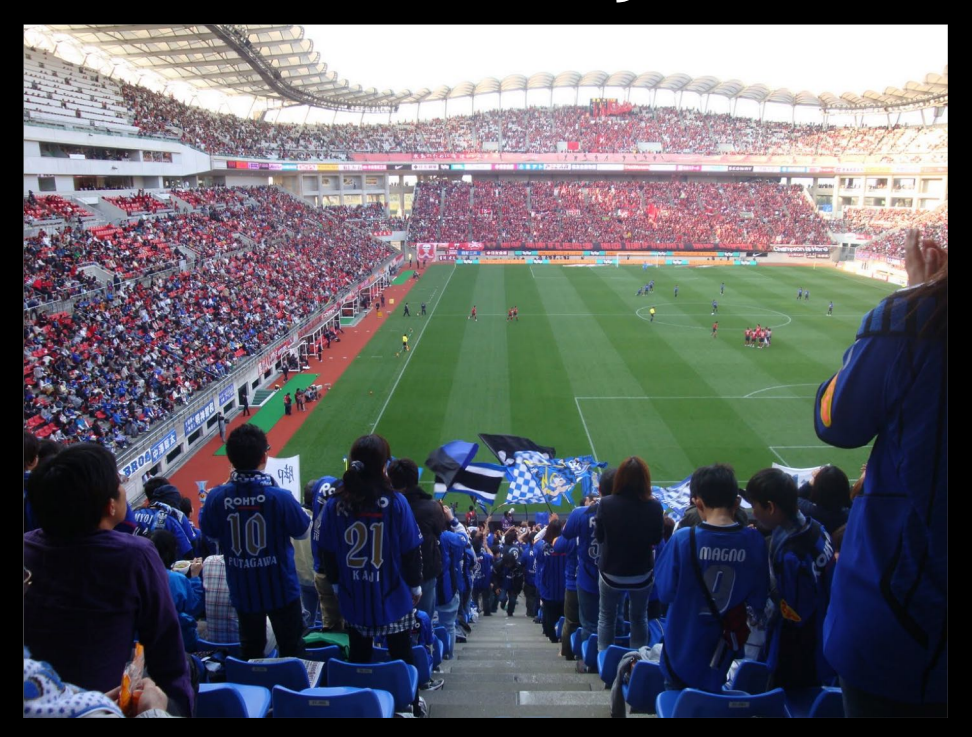

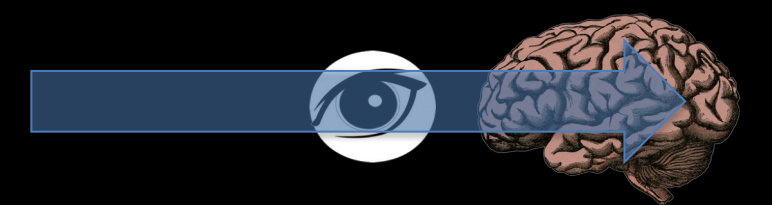

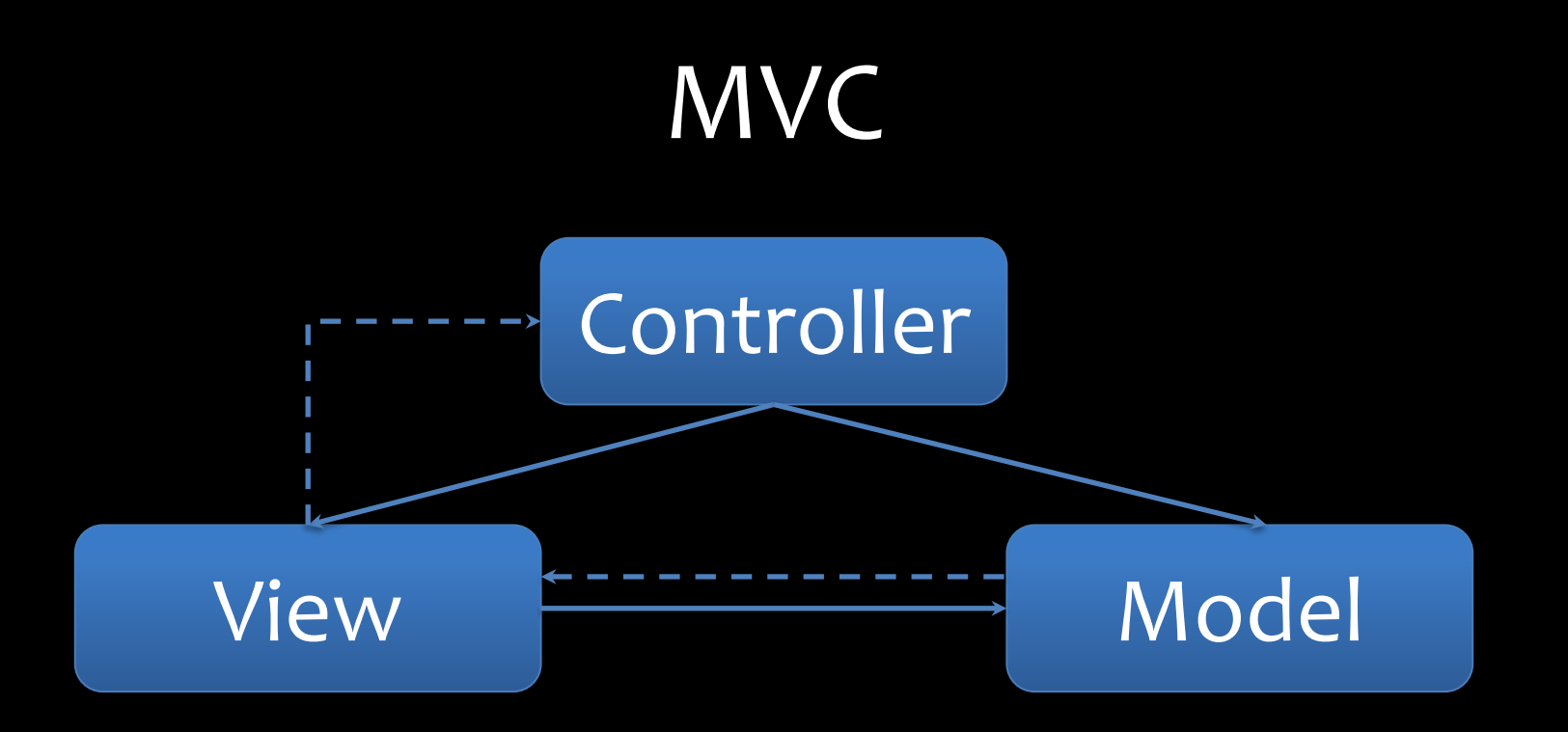

### Problem

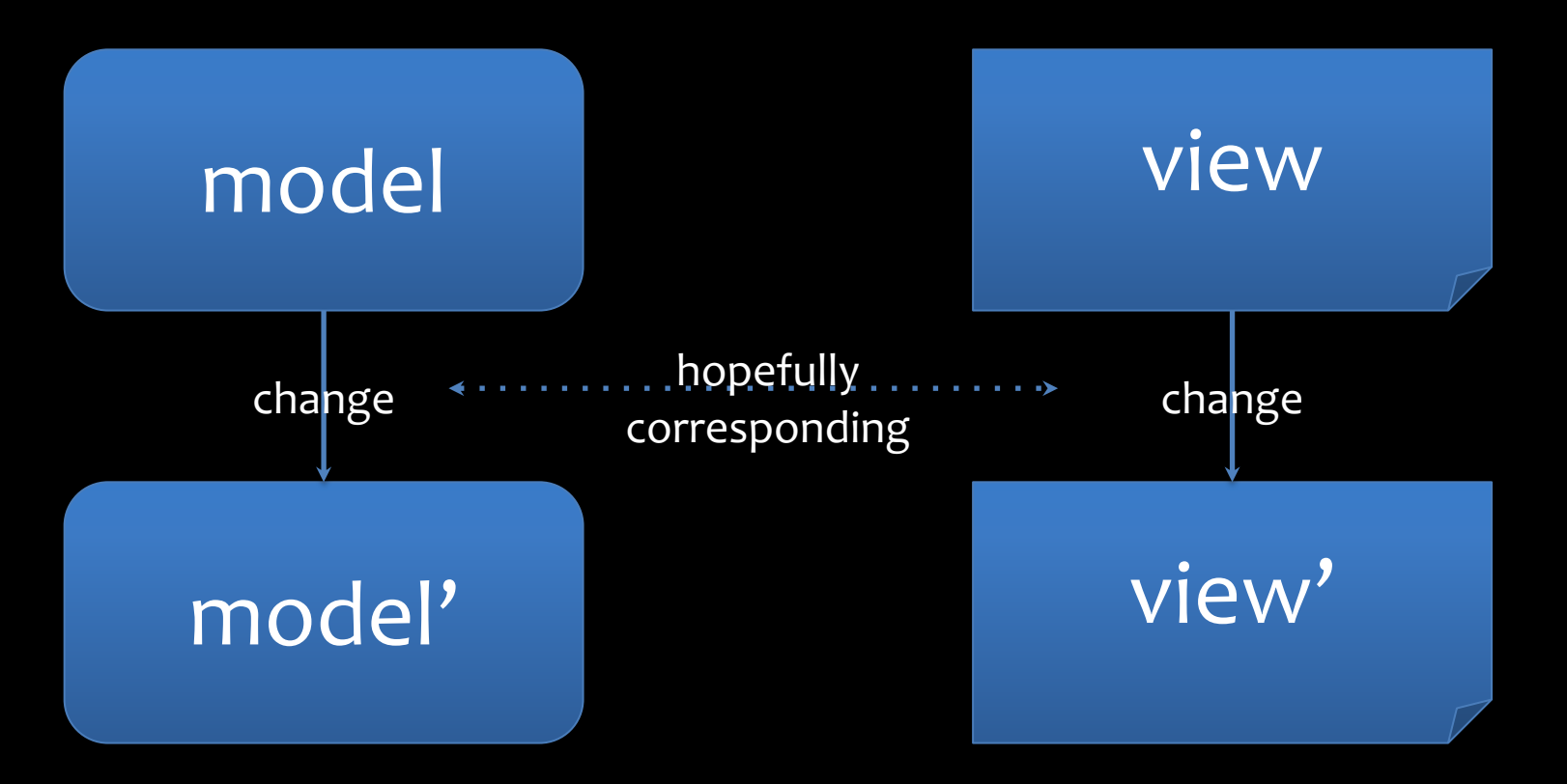

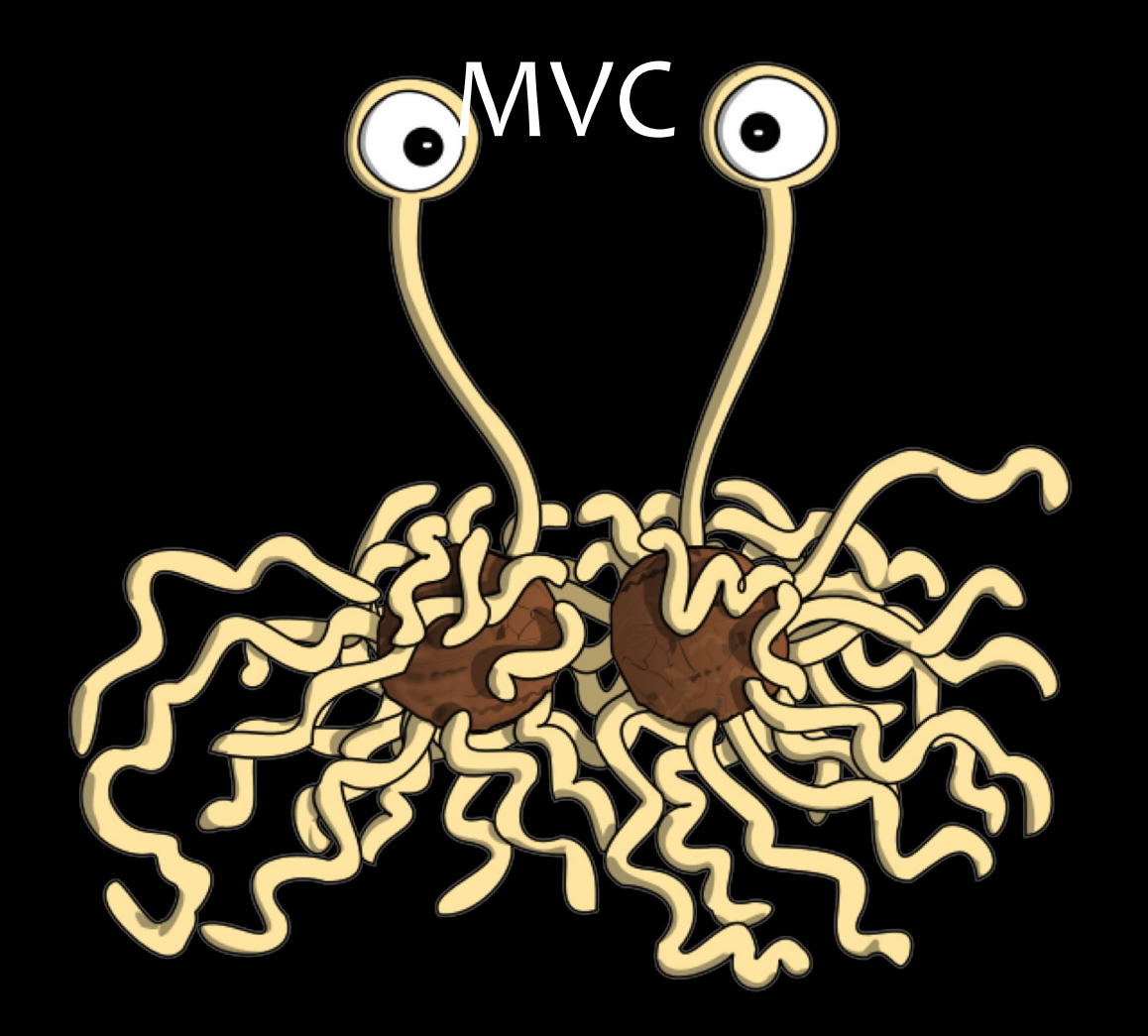

## Alan Kay on OO

Though OOP came from many motivations, two were central. [...] to find a more flexible version of assignment, and then to try to eliminate it altogether.

> Alan Kay, *History of Smalltalk* Communications of the ACM, 1996

#### OO vs. State

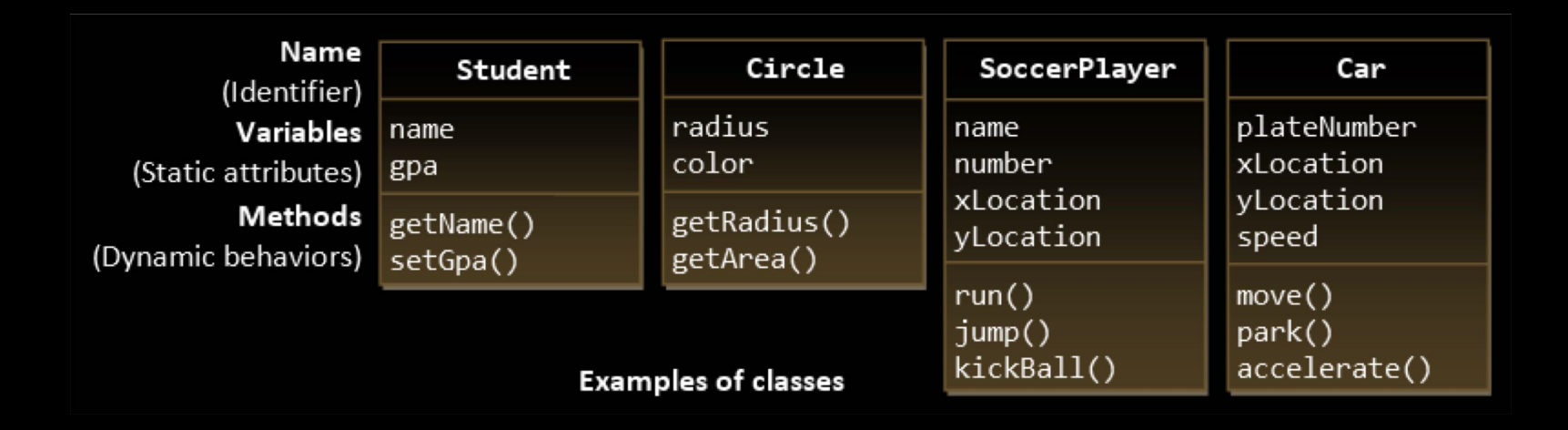

[https://www.ntu.edu.sg/home/ehchua/programming/java/J3a\\_OOPBasics.html](https://www.ntu.edu.sg/home/ehchua/programming/java/J3a_OOPBasics.html)

## FP for the Win!

- simpler languages
- less complexity
- higher productivity
- less bugs

## FP for the Win!

- simpler languages
- less complexity
- higher productivity
- less bugs
- powerful type systems
- property-based testing

## FP for the Win!

- simpler languages
- less complexity
- higher productivity
- less bugs
- powerful type systems
- property-based testing
- more predictable behavior
- easier testing
- lower coupling
- fewer dependency cycles

## No Silver Bullet!

#### Fred Brooks *No Silver Bullet — Essence and Accidents of Software Engineering* IEEE Computer, 1987

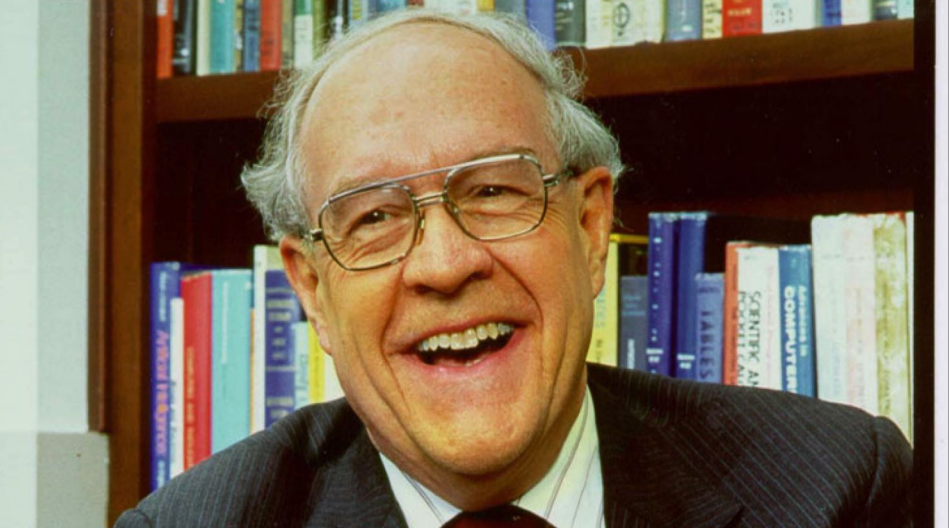

## Yale Study

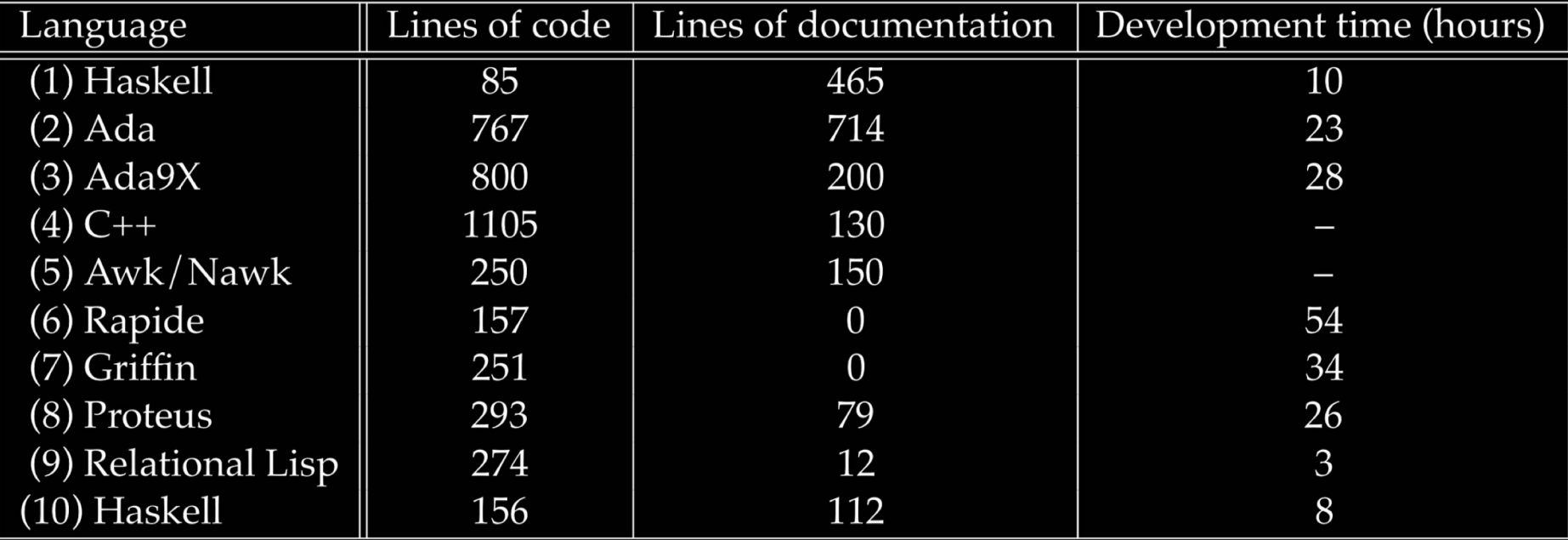

Hudak, Jones: Haskell vs. Ada vs. C++ vs. Awk vs. ... An Experiment in Software Prototyping Productivity, Yale University, 1993

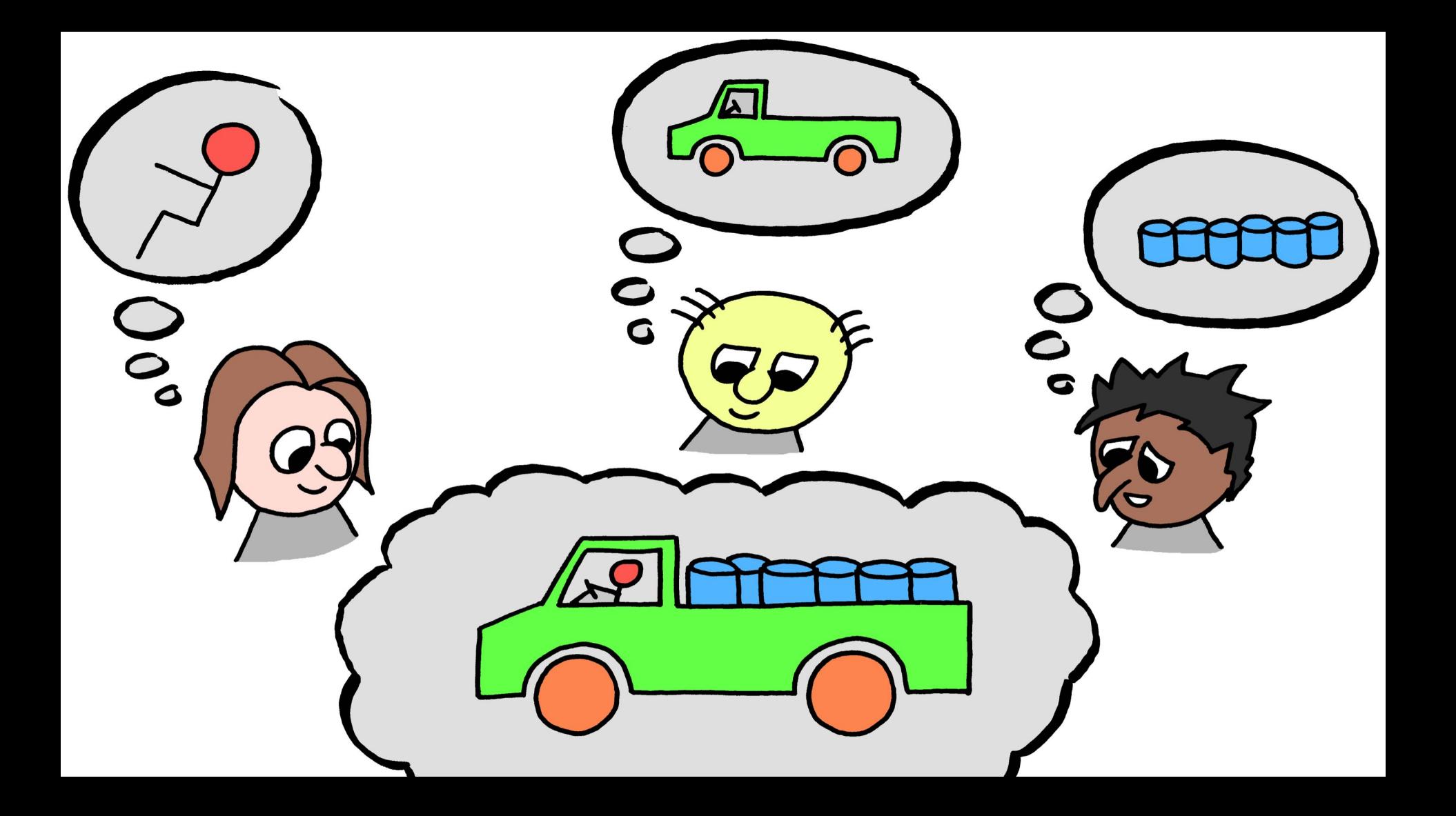

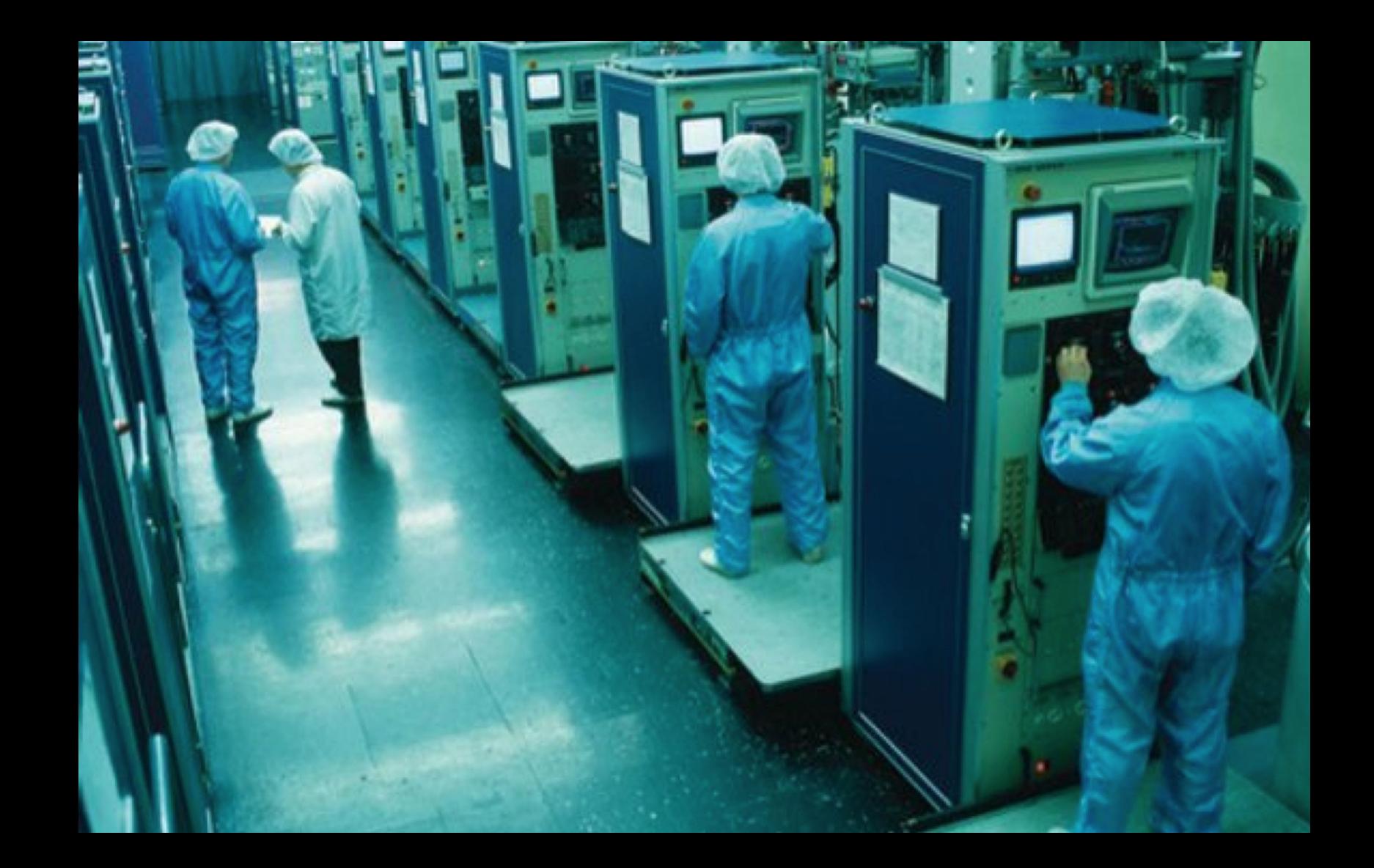

## Semiconductor Manufacturing

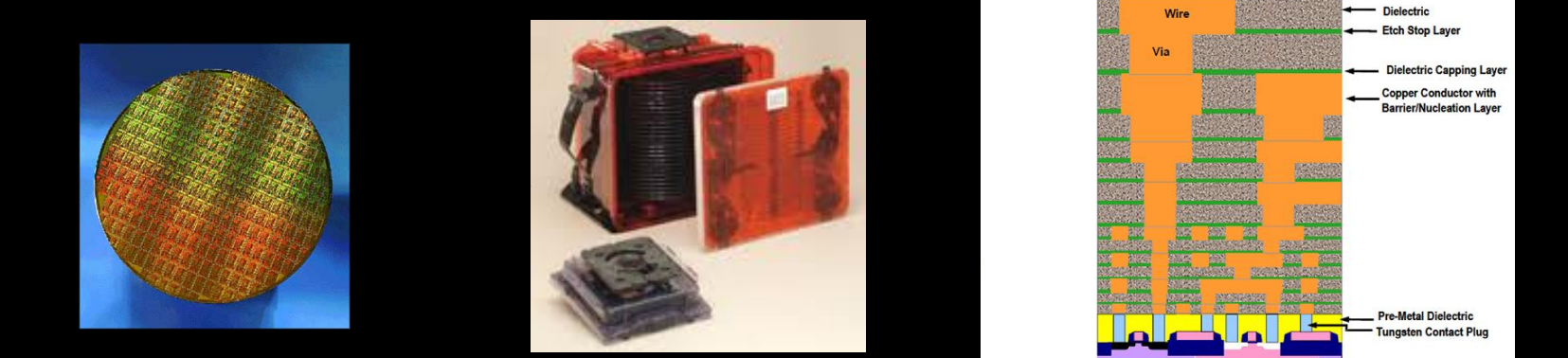

- Passivation

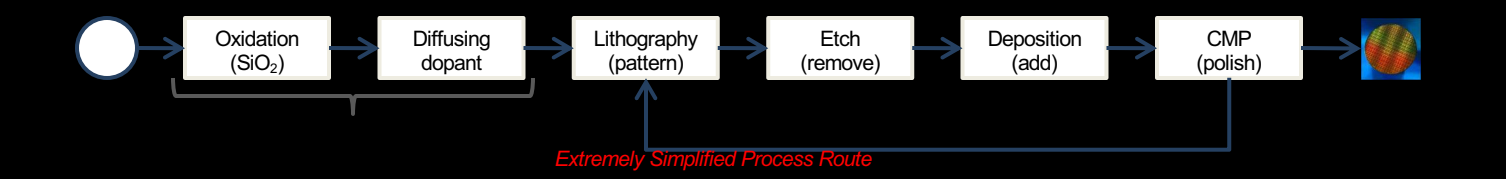

### Representation

#### data Operation = TrackIn | Process | TrackOut

type Route = [Operation]

r1 = [TrackIn, Process, Process, TrackOut]

### Functions

routeHead :: Route -> Operation

#### routeHead [] = ??? routeHead (op: ) = op

## Optional Things

data Option a where Some :: a -> Option a None :: Option a

### **Operations**

routeHead :: Route -> Option Operation

#### routeHead [] = None routeHead (op:\_) = Some op

routeHead r1 ⇒ **Some TrackIn**

## **Operations**

routeAdvance :: Route -> Option (Operation, Route)

- routeAdvance r1
- ⇒ Some (TrackIn,

[Process,Process,TrackOut])

## **Operations**

```
routeAdvance ::
  Route -> Option (Operation, Route)
routeAdvance [] = None
```

```
routeAdvance (op:rest) = Some (op, rest)
```
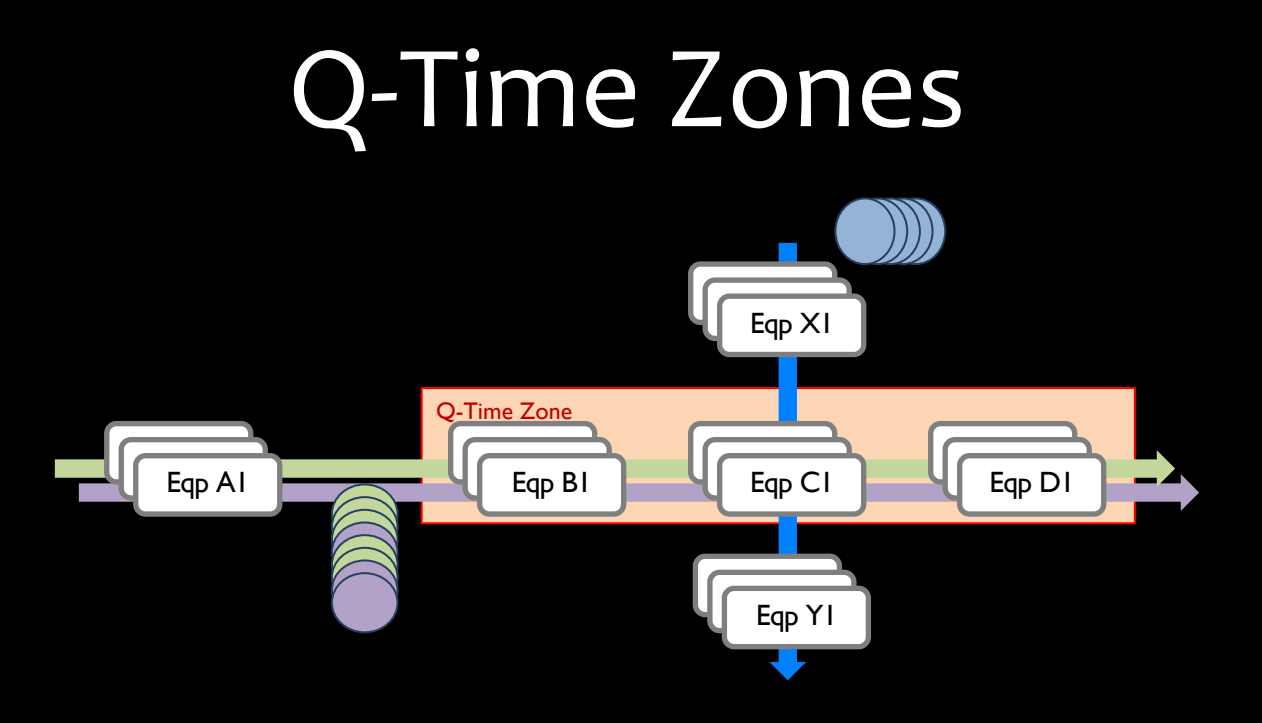

#### Per Route:

- 1000 Operations
- 50 separate Q-Time zones

## Q-Time Zones

type Route = [RouteElement]

```
data RouteElement where
  RouteOp ::
    Operation -> RouteElement
  RouteQTZone ::
    Duration -> [Operation] -> RouteElement
```
## Examples

 $r1 =$  [RouteOp TrackIn, RouteOp Process, RouteOp Process, RouteOp TrackOut]

r2 = [RouteOp TrackIn, RouteQTZone 5 [Process, Process], RouteOp TrackOut]

## Q-Time Zones

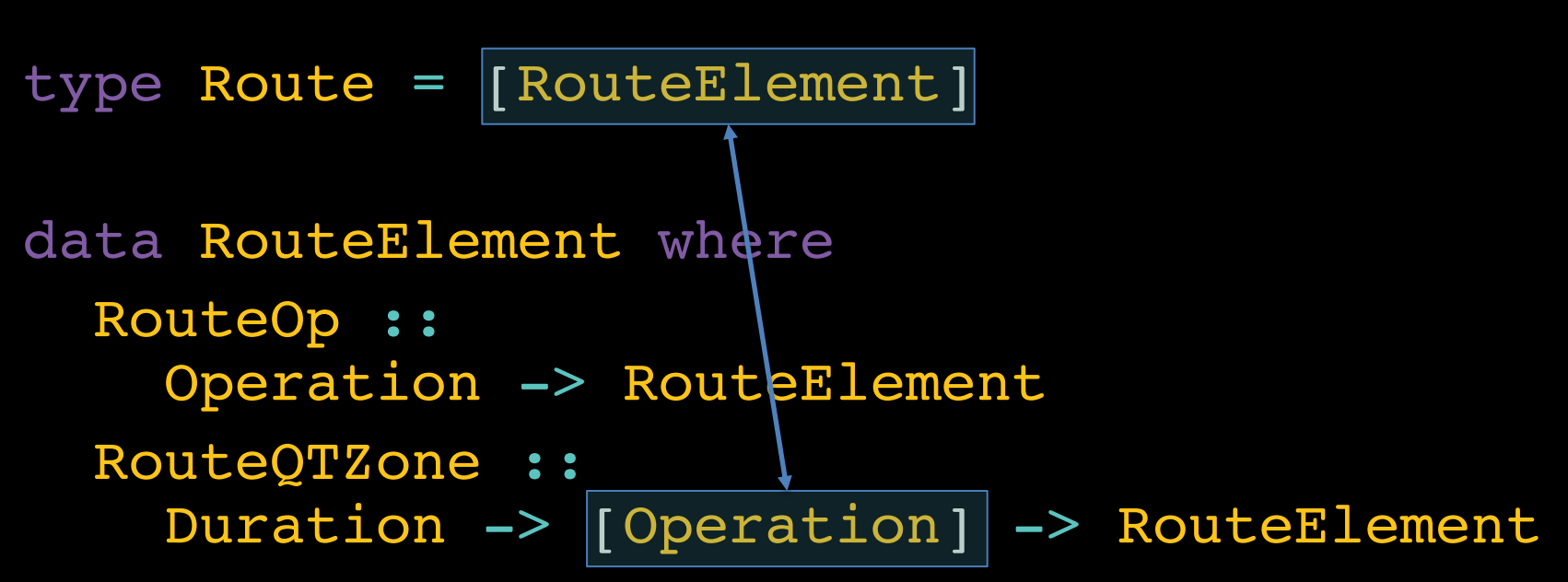

## Q-Time Zones

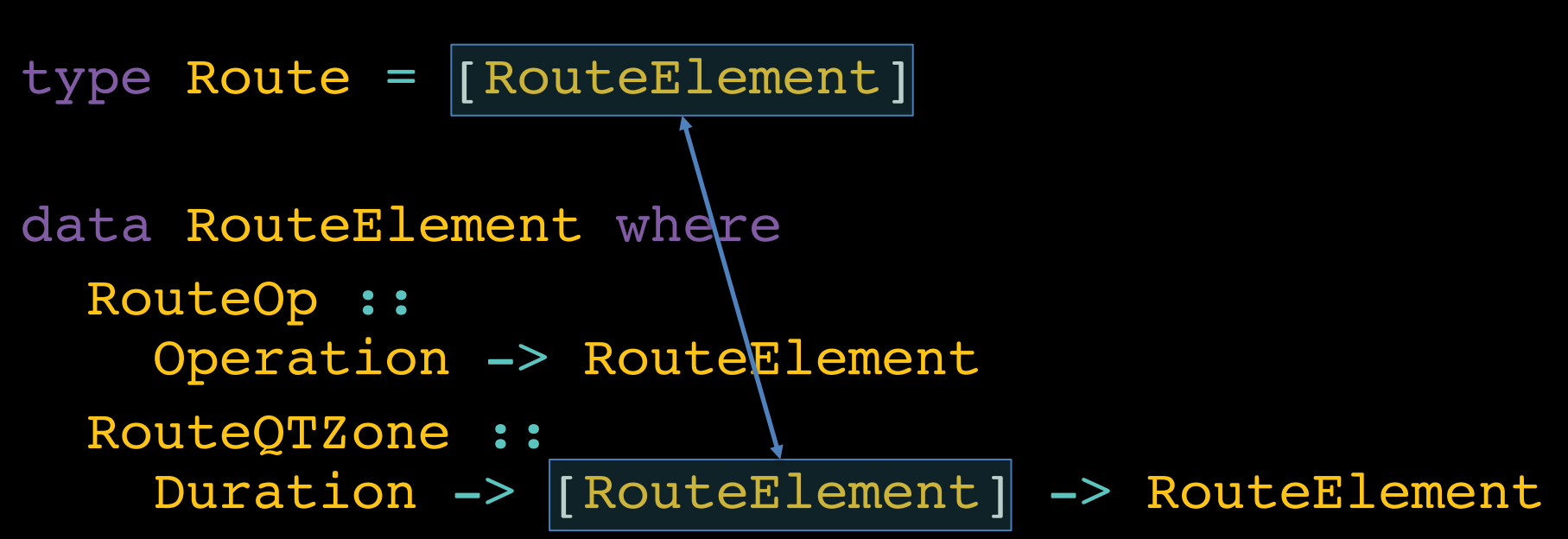

## Examples

- r1 = [RouteOp TrackIn, RouteOp Process, RouteOp Process, RouteOp TrackOut]
- $r2 =$  [RouteOp TrackIn, RouteQTZone 5 [RouteOp Process, RouteOp Process], RouteOp TrackOut]

## Nested Q-Time Zones

r3 = [RouteOp TrackIn, RouteQTZone 5 [RouteOp Process, RouteQTZone 7 [RouteOp Process, RouteOp Process]]]

## Queue-Time Zones

```
type Route = |[RouteElement]
data RouteElement where
  RouteOp ::
    Operation -> RouteElement
  RouteQTZone ::
    Duration -> [RouteElement] -> RouteElement
```
#### Queue-Time Zones

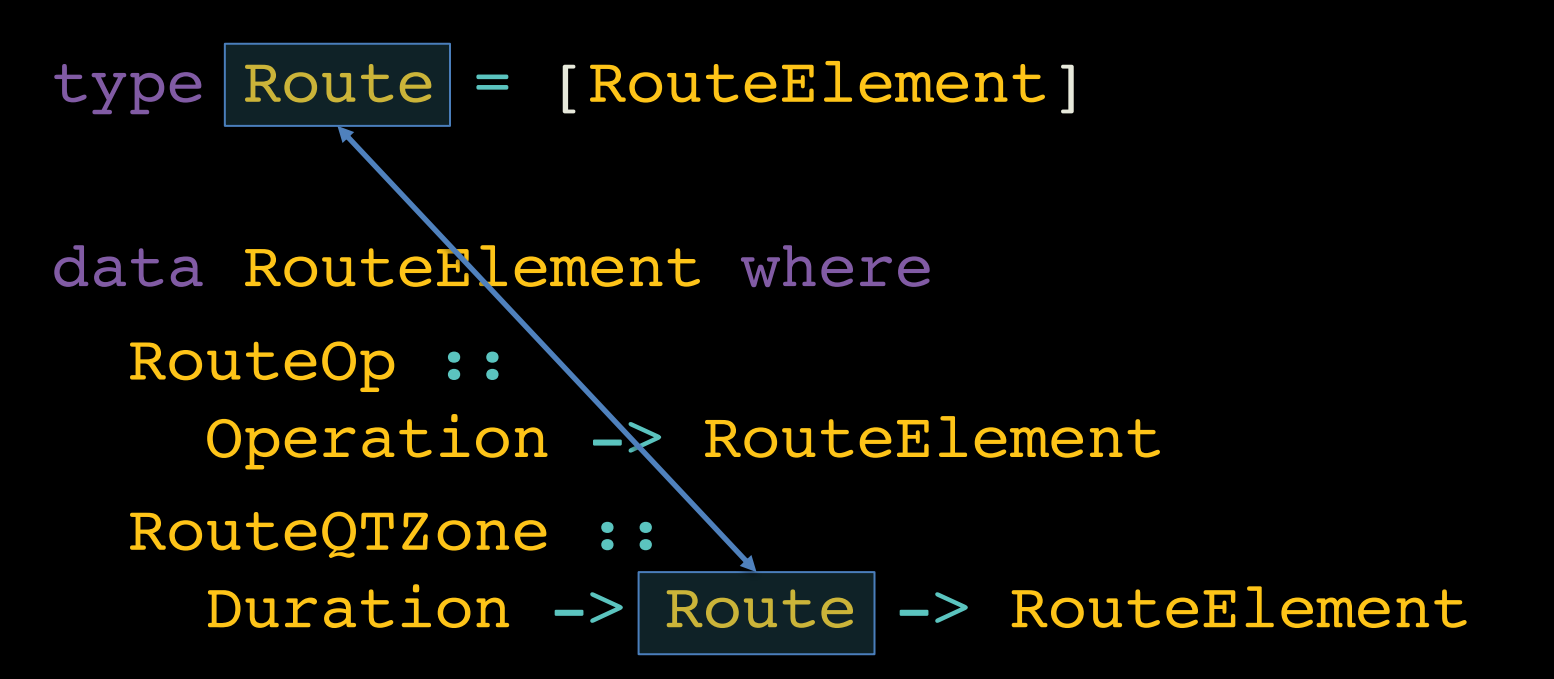

## Functions

```
routeHead :: Route -> Option Operation
routeHead [] = None
routeHead (el:rest) =
  case routeElementHead el of
    None -> routeHead rest
    Some op -> Some op
```
routeElementHead :: RouteElement -> Option Operation routeElementHead (RouteOp op) = Some op routeElementHead (RouteQTZone \_ rt) = routeHead rt

### Advance

```
routeAdvance ::
  Route -> Time -> Option (Operation, Route)
routeAdvance [] t = None
routeAdvance (el:rest) t =
  case el of
    RouteOp op -> Some (op, rest)
    RouteQTZone d rt \rightarrow ???
```
## Queue-Time Zones in Progress

type Route = [RouteElement]

data RouteElement where RouteOp :: Operation -> RouteElement RouteQTZone :: Duration -> Route -> RouteElement RouteQTLimit :: Time -> Route -> RouteElement

### Advance

```
routeAdvance :: Route -> Time -> Option (Operation, Route)
routeAdvance \begin{bmatrix} 1 & t = \text{None} \\ \text{None} & \text{None} \end{bmatrix}routeAdvance (el:rest) t =
  case el of
    RouteOp op -> Some (op, rest)
    RouteQTZone d rt ->
       routeAdvance (RouteQTLimit (t + d) rt : rest) t
    RouteQTLimit tl rt ->
       case routeAdvance rt t of
         None -> routeAdvance (rest) t
         Some (op, rt') \rightarrowSome (op, RouteQTLimit tl rt' : rest)
```
## Q-Time Zones in Progress

type Route = [RouteElement]

data RouteElement where RouteOp :: Operation -> RouteElement RouteQTZone :: Duration -> Route -> RouteElement RouteQTLimit :: Time -> Route -> RouteElement

### Invalid State

r4 = [RouteOp TrackIn, RouteQTLimit 12 [RouteOp Process, RouteOp TrackOut]]

# Making Invalid States Unrepresentable

data Route where

Route :: RouteRem -> Route

RouteQTLimit :: Time -> Route -> RouteRem -> Route

type RouteRem = [RouteElement]

data RouteElement where RouteOp :: Operation -> RouteElement RouteQTZone :: Duration -> RouteRem -> RouteElement

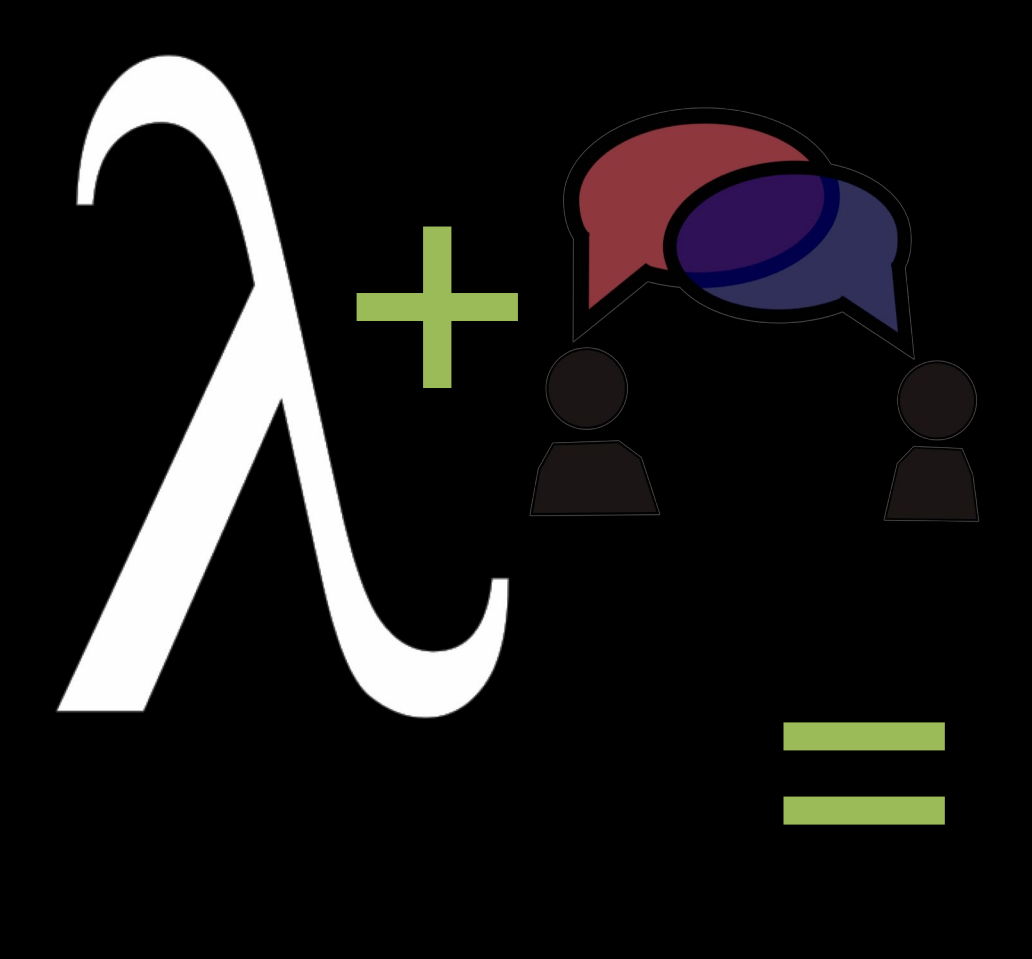

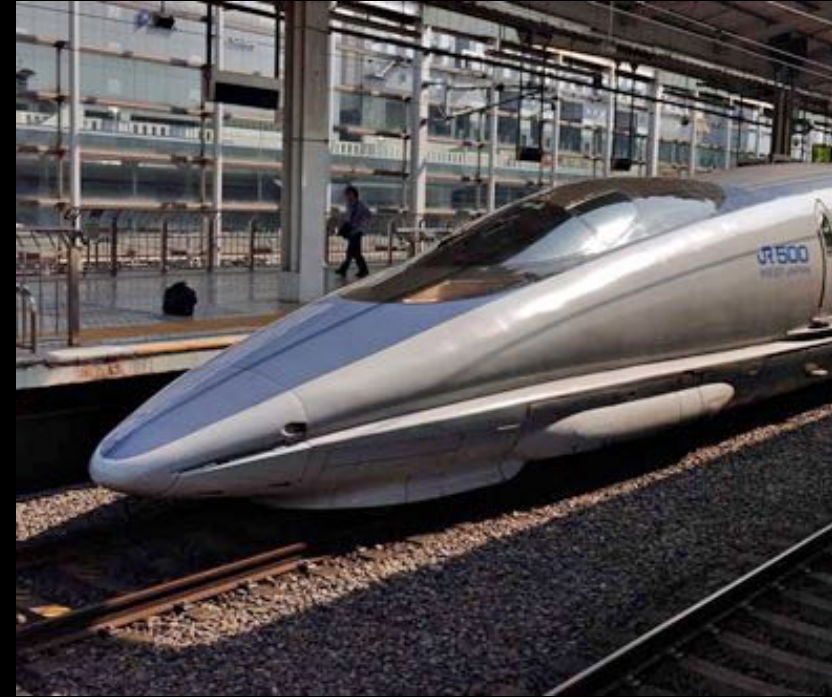